# Java JUnit for Unit Testing

JUNIT API (JUNIT 4.X)

ERIC Y. CHOU, PH.D. IEEE SENIOR MEMBER

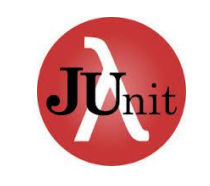

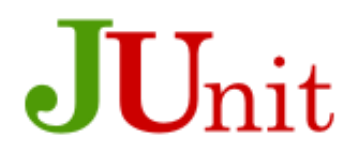

### What is JUnit JUnit is a 3<sup>rd</sup>-Party API from junit.org

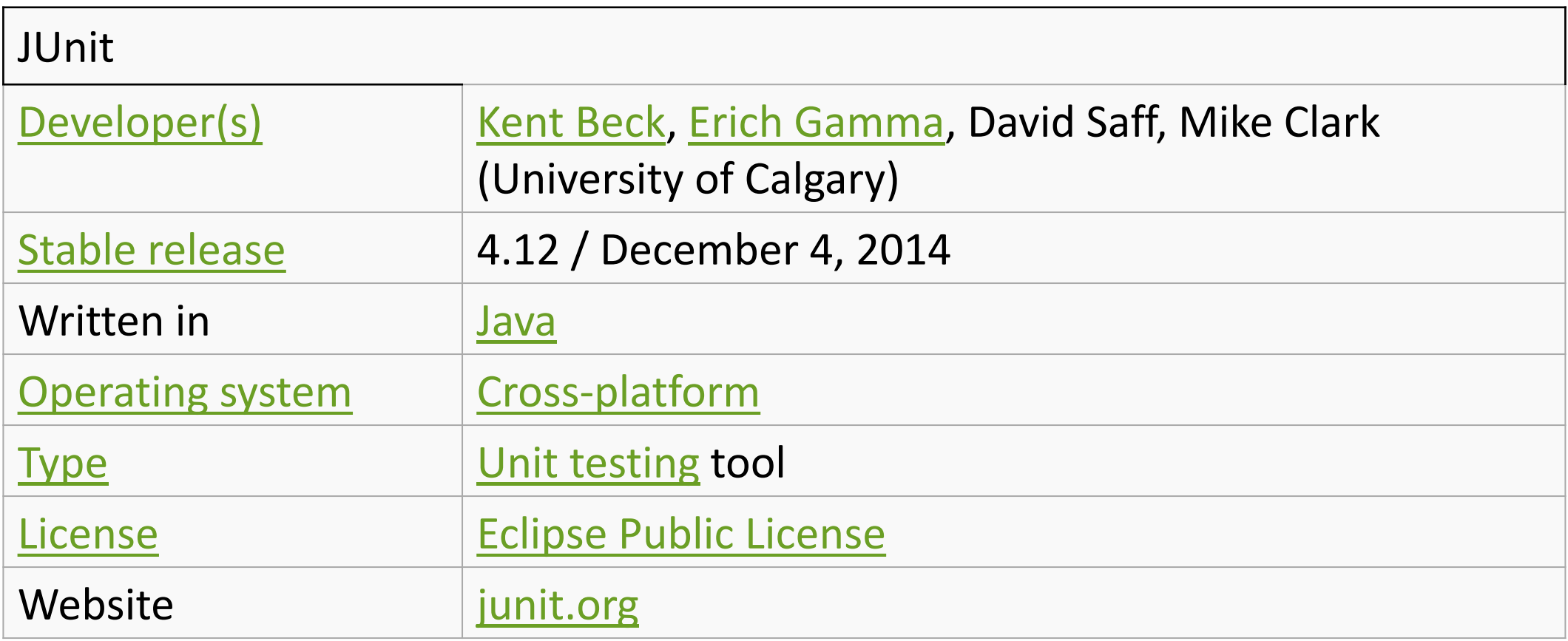

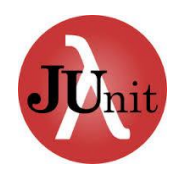

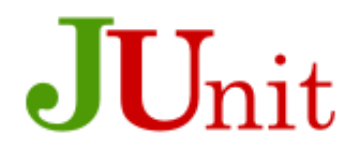

### Compatible with Other Languages **Ports**

Actionscript (FlexUnit) Ada (AUnit) C (CUnit) C# (NUnit) C++ (CPPUnit, CxxTest) Coldfusion (MXUnit) Erlang (EUnit) Eiffel (Auto-Test) Fortran (fUnit, pFUnit) Delphi (DUnit) Free Pascal (FPCUnit)

Haskell (HUnit) JavaScript (JSUnit) Microsoft .NET (NUnit) Objective-C (OCUnit) OCaml (OUnit) Perl (Test::Class and Test::Unit) PHP (PHPUnit) Python (PyUnit) Qt (QTestLib) R (RUnit) Ruby (Test::Unit)

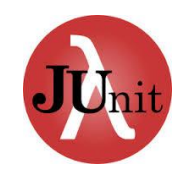

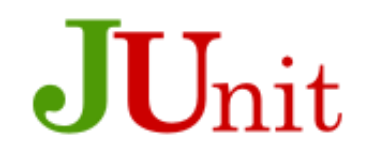

### Automating Tests

Nearly every programmer tests his code. Testing with **JUnit** isn't a totally different activity from what you're doing right now. It's a different way of doing what you're already doing. The difference is between testing, that is checking that your program behaves as expected, and having a battery of tests, little programs that automatically check to ensure that your program behaves as expected. In this chapter we'll go from typical **println( )-based** testing code to a fully automated test.

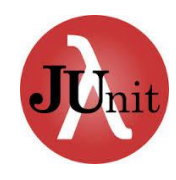

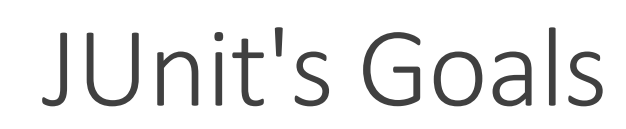

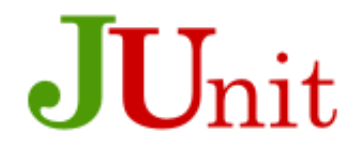

Every framework has to resolve a set of constraints, some of which seem always to conflict with each other. JUnit is no exception; simultaneously tests should be:

•**Easy to write.** Test code should contain no extraneous overhead.

•**Easy to learn to write.** Because our target audience for JUnit is programmers who are not usually professional testers, we would like to minimize the barriers to test writing.

•**Quick to execute.** Tests should run fast so we can run them hundreds or thousands of times a day.

•**Easy to execute.** The tests should run at the touch of a button and present their results in a clear and unambiguous format.

•**Isolated.** Tests should not affect each other. If the order in which the tests are run changes, the results shouldn't change.

•**Composable.** We should be able to run any number or combination of tests together. This is a corollary of isolation.

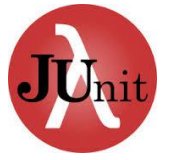

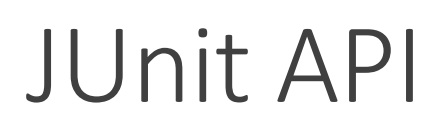

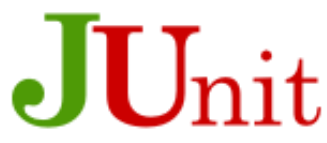

#### For most uses, JUnit has a simple API: subclass TestCase for your test cases and call assertTrue( ) or assertEquals( ) from time to time.

Most of the time you will encounter five **classes** or **interfaces** when you are using **JUnit**: **Assert (an utility class)**

A collection of static methods for checking actual values against expected values

#### **Test (a test handler interface)**

The interface of all objects that act like tests

#### **TestCase**

A single test

#### **TestSuite**

A collection of tests

#### **TestResult**

A summary of the results of running one or more tests

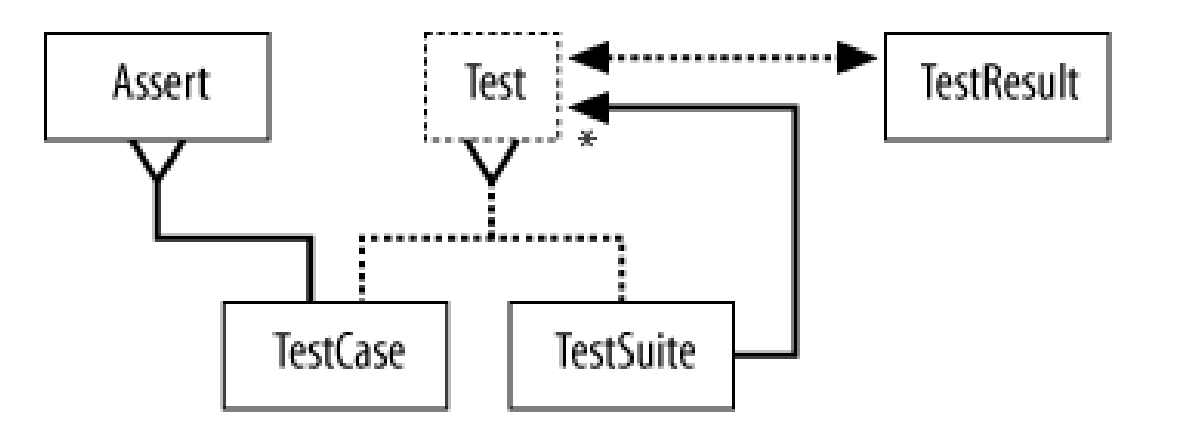

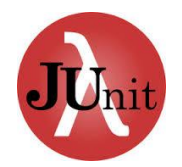

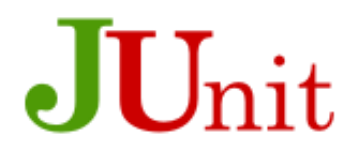

### Default Test Class by BlueJ

#### public class StudentTest

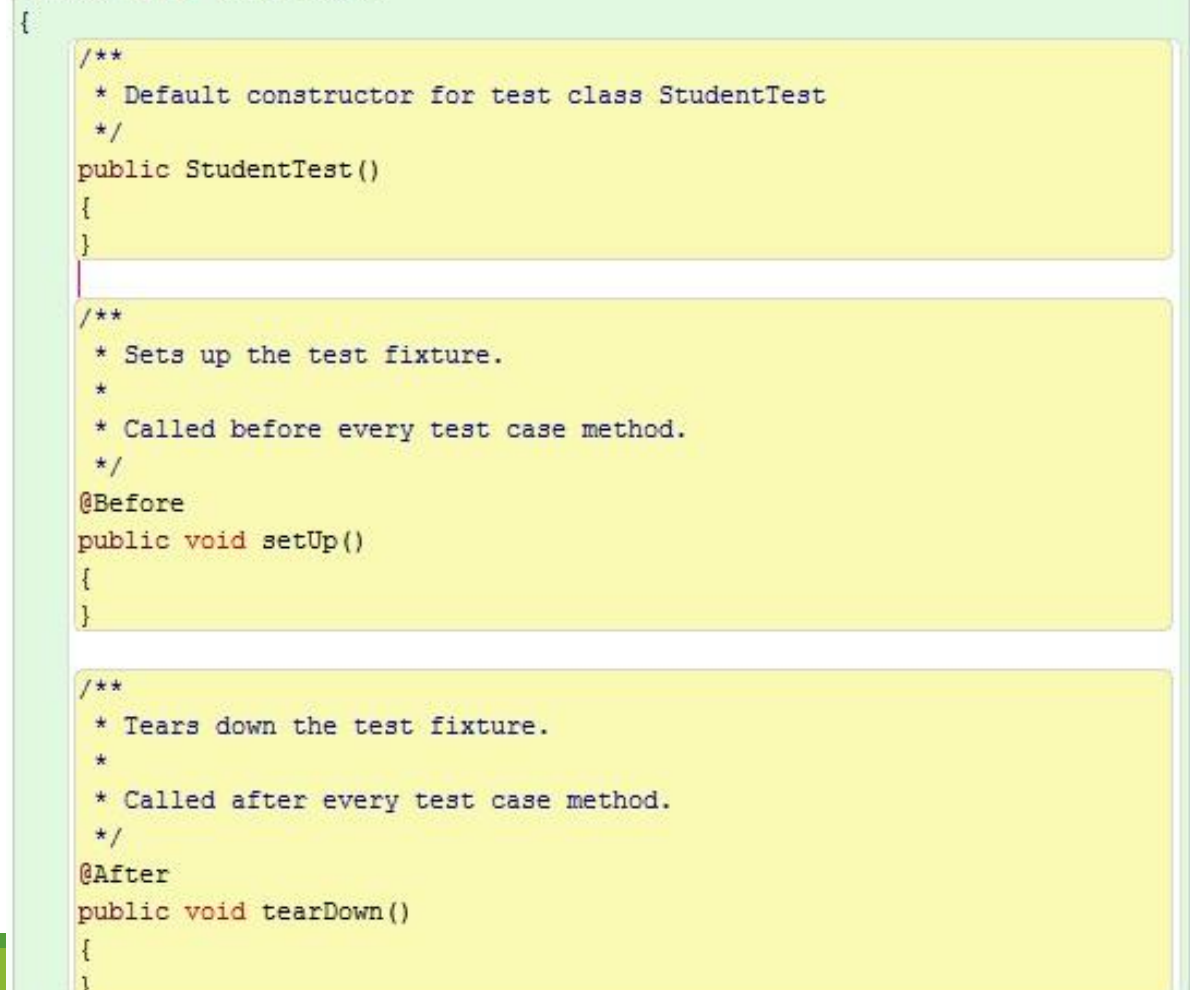

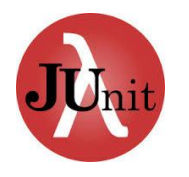

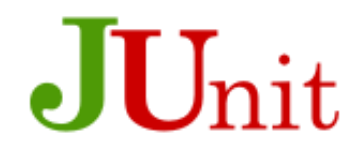

### **JUnit Annotations**

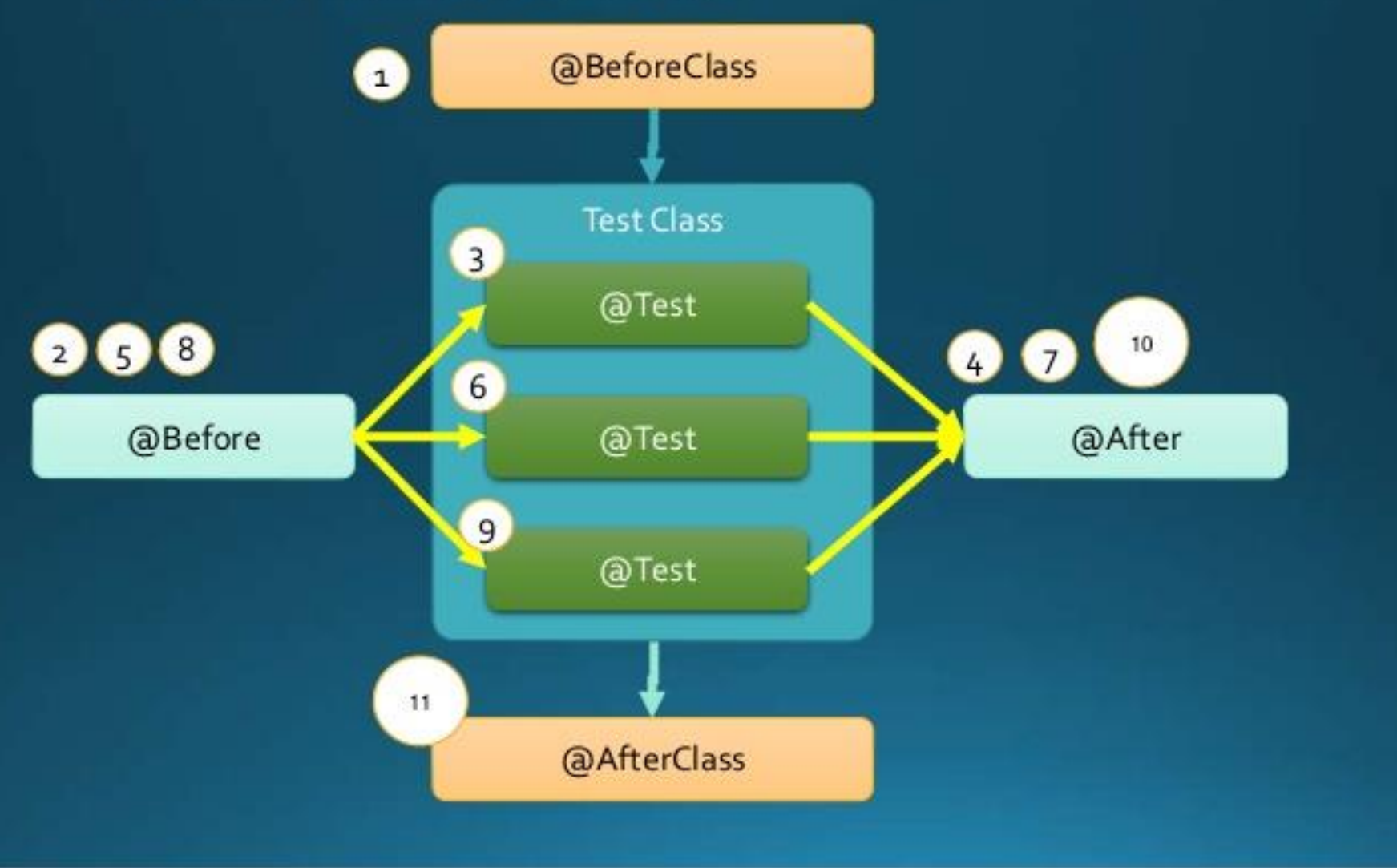

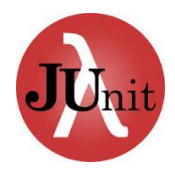

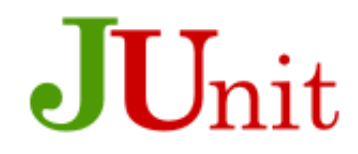

## Complete Testing Setup with JUnit

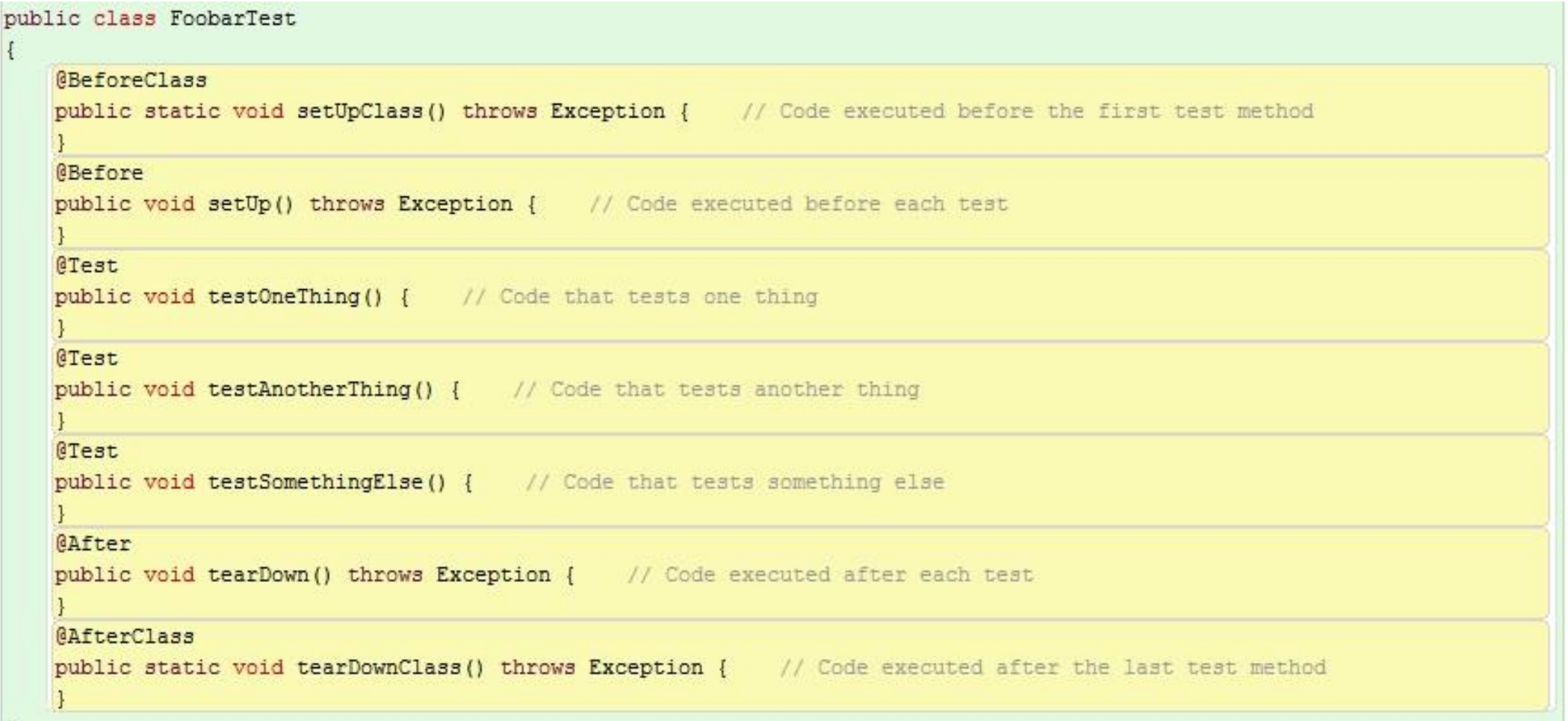

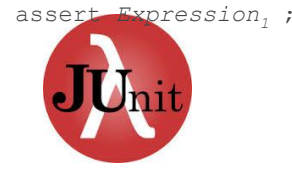

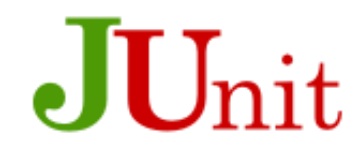

### ad hoc Testing, If not Using JUnit

Go BlueJ!!!

Java Keyword **assert** Expression1 ; or **assert**(Expression1);

**TestAdder** is a tester class. **Adder** is a class.

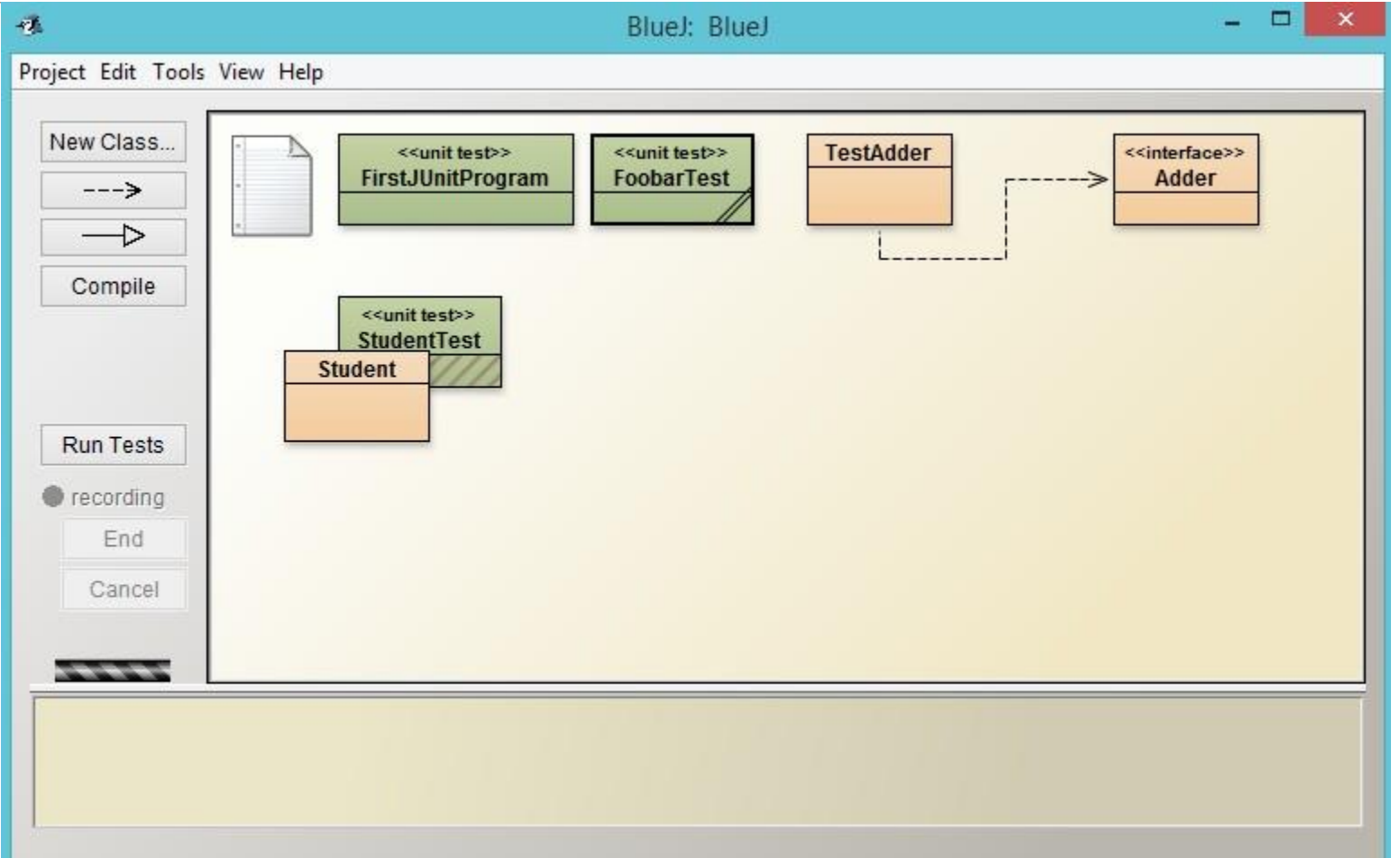

Please refer to my Java Programming AP Edition or AP Computer Science Part 2: Chapter 12 for assertion and Exception.